## **L'AFFECTATION DES RESULTATS**

- $\bullet$  Objectif(s):
	- o Affecter un résultat selon la forme juridique de l'entreprise (individuelle ou société).

#### • Pré-requis:

o Double détermination du résultat.

#### • Modalités:

- **o** Principes,
- **Exemples simples dans le cas d'entreprises individuelles ou de sociétés,**
- o Synthèse.

#### **TABLE DES MATIERES**

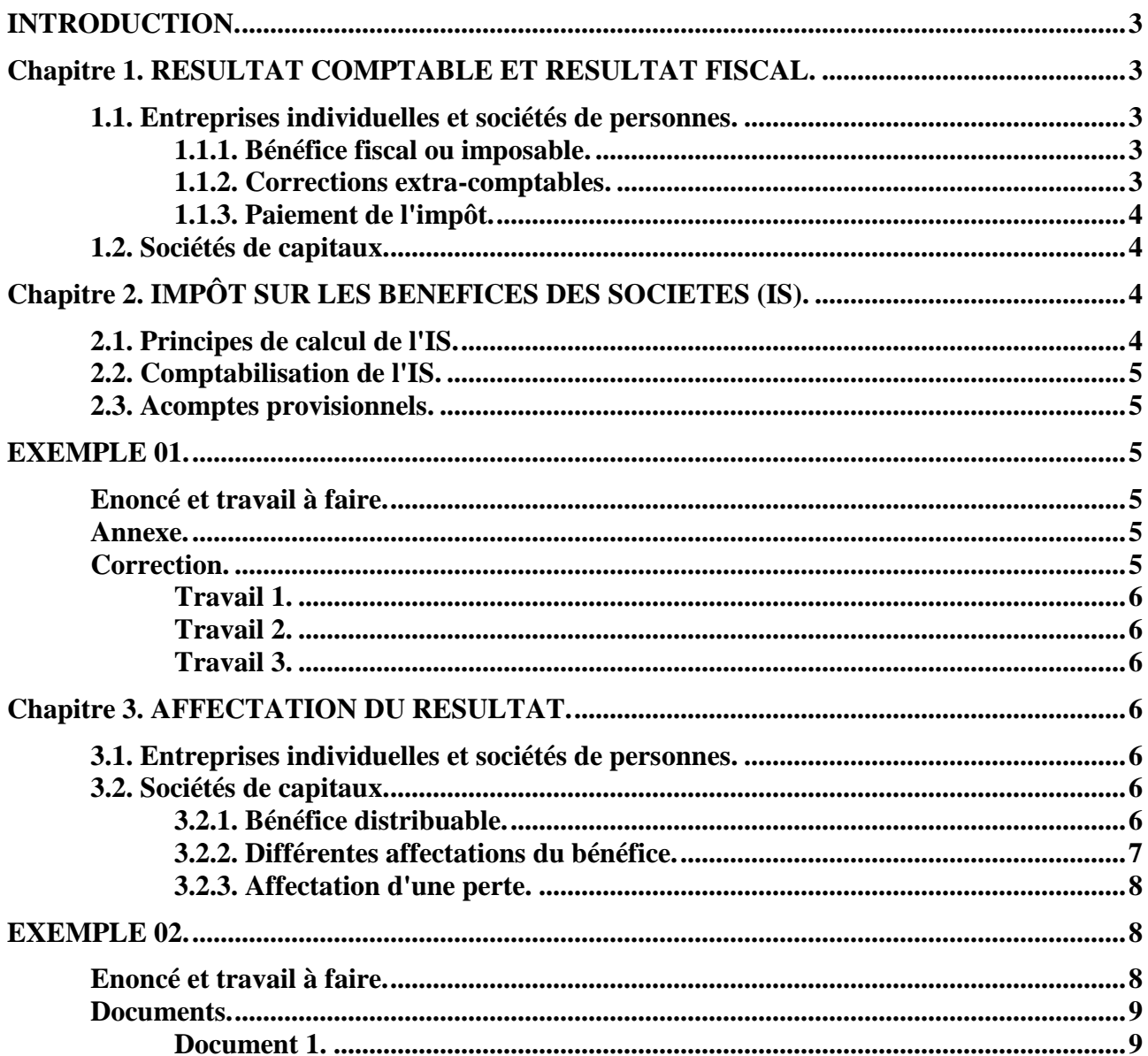

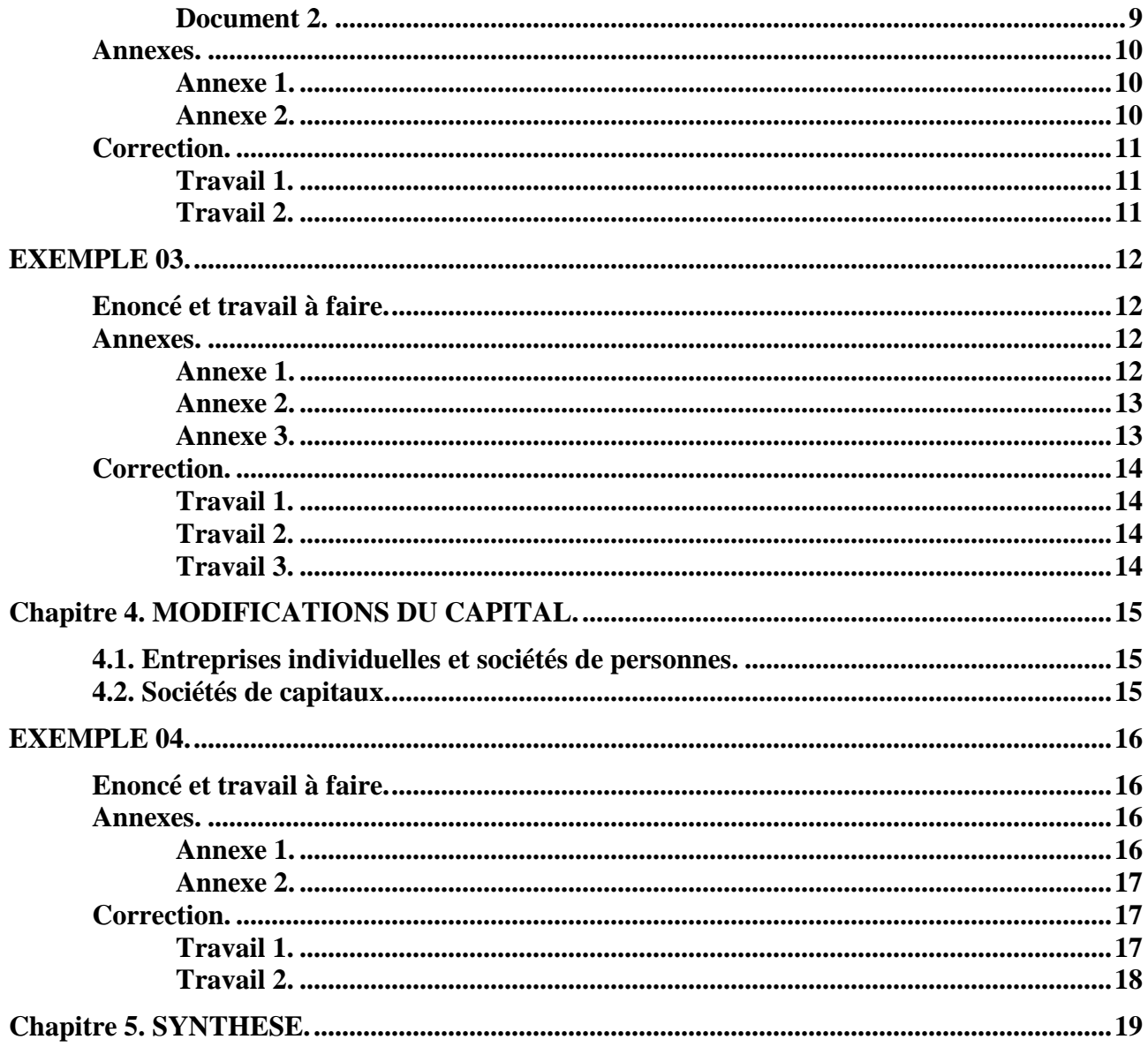

#### **INTRODUCTION.**

A l'issue des travaux comptables d'inventaire, après présentation des documents de synthèse et détermination du résultat comptable de l'exercice, certaines taches comptables et fiscales doivent être réalisées :

- détermination du résultat fiscal,
- évaluation de l'impôt sur les sociétés,
- affectation du résultat net de l'exercice,
- modification éventuelle des capitaux propres.

### **Chapitre 1. RESULTAT COMPTABLE ET RESULTAT FISCAL.**

#### **1.1. Entreprises individuelles et sociétés de personnes.**

#### **1.1.1. Bénéfice fiscal ou imposable.**

Les entreprises individuelles et les sociétés de personnes (Sociétés en Nom Collectif) ne disposent pas de la personnalité fiscale.

La déclaration du résultat est faite par l'entrepreneur ou par chaque associé en proportion de ses droits dans la société, dans le cadre du régime de **l'Impôt sur le Revenu**, et selon la nature de l'activité exercée, principalement dans l'une des catégories de revenus suivantes :

- des **BIC (Bénéfices Industriels et Commerciaux**),
- des **BA (Bénéfices Agricoles),**
- des **BNC (Bénéfices Non Commerciaux).**

Il faut donc déterminer le bénéfice servant de base au calcul de l'impôt. En effet, le **bénéfice comptable** obtenu par différence entre les produits et les charges de l'exercice, est rarement identique au **bénéfice fiscal ou imposable**.

En effet, la loi fiscale (Code Général des Impôts) a fixé des règles de déductibilité des charges et d'imposition de certains produits différentes de celles du Plan Comptable Général.

#### **1.1.2. Corrections extra-comptables.**

Il faut donc procéder à certaines **corrections extra-comptables** (hors comptabilité) :

1°) des **réintégrations** (ajouts au résultat comptable) par exemple pour certaines **charges constatées en comptabilité mais non déductibles fiscalement,** 

Exemples de réintégrations :

- certaines amendes et pénalités,
- les dépenses somptuaires et personnelles,
- certaines rémunérations non déductibles, …

2°) des **déductions** (retraits du résultat comptable) pour certains **produits enregistrés en comptabilité mais non imposables** ou bénéficiant d'un régime particulier**.**

Exemples de déductions :

- des plus values réalisées à l'occasion de cessions et taxées à un taux particulier,
- des produits dont l'imposition est différée,
- certains revenus imposables dans d'autres catégories, …

Les réintégrations et déductions sont des opérations effectuées à partir du résultat comptable, hors comptabilité ou de manière extra-comptable, à l'aide du tableau n° 9 de la liasse fiscale, imprimé n° 2058 A : «Tableau de détermination du résultat fiscal».

Principes de calcul du résultat fiscal ou passage du résultat comptable au résultat fiscal :

#### **RESULTAT COMPTABLE**

#### $\pm$

#### **REINTEGRATIONS FISCALES**

#### - **DEDUCTIONS FISCALES**

=

#### **RESULTAT FISCAL IMPOSABLE**

#### **1.1.3. Paiement de l'impôt.**

L'impôt sur les bénéfices calculé sur le résultat fiscal imposable ne sera pas payé par l'entreprise qui n'a pas de personnalité fiscale mais par l'entrepreneur individuel lui-même, industriel, commerçant ou artisan ou associé dans une société de personnes.

L'impôt sur le revenu est calculé par application d'un taux progressif par tranche de revenu, selon les modalités définies par la « Loi de Finances ».

Il n'apparaît pas dans la comptabilité de l'entreprise et **ne constitue pas une charge déductible.**

Les modalités pratiques de calcul sont traitées en fiscalité ou gestion fiscale lors de l'étude du régime de l'Impôt sur les Revenus et des différentes catégories de revenus (**B IC, BA, BNC, revenus mobiliers, revenus fonciers, …).**

#### **1.2. Sociétés de capitaux.**

Pour les sociétés de capitaux comme les Sociétés Anonymes, soumises à **l'IS (Impôt sur les Sociétés),** l'impôt est calculé au taux de 33,33 % généralement plus une contribution exceptionnelle, sur le montant du résultat fiscal imposable.

Il **est comptabilisé en charge.** Il est **payé par la société**.

L'actionnaire percevant des dividendes bénéficie alors d'un avoir fiscal.

Eventuellement, si au cours de l'exercice actuel la société a réalisé une **perte** ou déficit, elle pourra **l'imputer (la déduire) sur les résultats bénéficiaires** des cinq exercices suivants.

Ces aspects sont traités en droit fiscal ou gestion fiscale lors de l'étude de l'**I**mpôt sur les bénéfices des **S**ociétés (IS).

#### **Chapitre 2. IMPÔT SUR LES BENEFICES DES SOCIETES (IS).**

#### **2.1. Principes de calcul de l'IS.**

#### **Montant de l'impôt = Résultat imposable - Taux d'IS**

#### **Résultat net de l'exercice après impôt = Résultat comptable - Impôt (IS)**

**Remarque :** les sociétés soumises à l'IS, doivent acquitter chaque année, le 15-03, même en l'absence de bénéfice, une Imposition Forfaitaire Annuelle **(IFA),** évaluée en fonction du chiffre d'affaires réalisé au cours de l'exercice précédent.

#### **2.2. Comptabilisation de l'IS.**

La charge d'impôt est enregistrée, à la date d'inventaire par l'écriture :

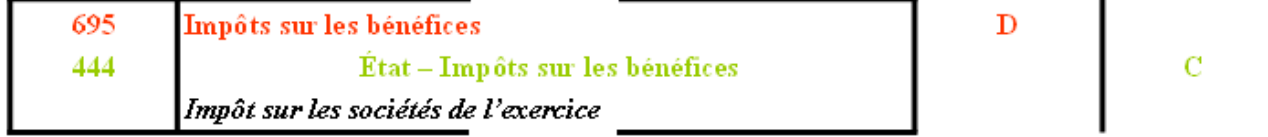

#### **2.3. Acomptes provisionnels.**

Le paiement de l'IS s'effectue en quatre acomptes provisionnels au cours de l'année N, exigibles aux dates suivantes : 20-02, 20-05, 20-08, 20-11.

Le bénéfice N-1 n'étant pas connu, le premier acompte est calculé à partir du montant du bénéfice imposable de l'année N-2.

Une régularisation intervient lors du paiement du 2ème acompte, après connaissance des résultats définitifs de l'exercice N-1.

Ecriture d'enregistrement des acomptes :

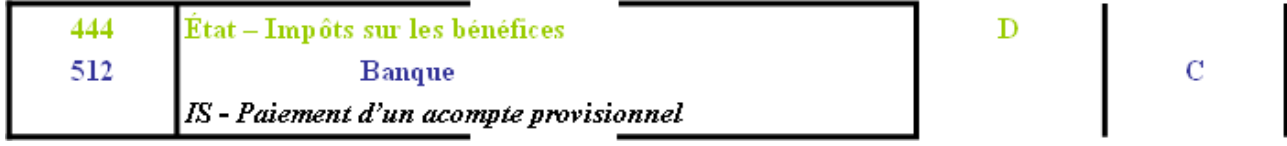

#### **EXEMPLE 01.**

### **Enoncé et travail à faire.**

Le résultat comptable (bénéfice) d'une entreprise s'élève à **450 000 €** le **31 décembre 200N**.

Les déductions extra-comptables ou fiscales s'élèvent à **20 000 €** et les réintégrations fiscales à **50 000 €**.

Le taux de l'impôt sur les sociétés est de **33,33 %**.

### **TRAVAIL A FAIRE : en utilisant l'annexe ci-dessous :**

- **Annexe : Bordereau de saisie Journal des Opérations Diverses.**
- **1°) Calculer le résultat fiscal imposable au 31 décembre 200N.**
- **2°) Calculer et comptabiliser le montant de l'impôt sur les bénéfices de la société.**
- **3°) Calculer le montant du résultat net de l'exercice après déduction de l'impôt.**

**Annexe.** 

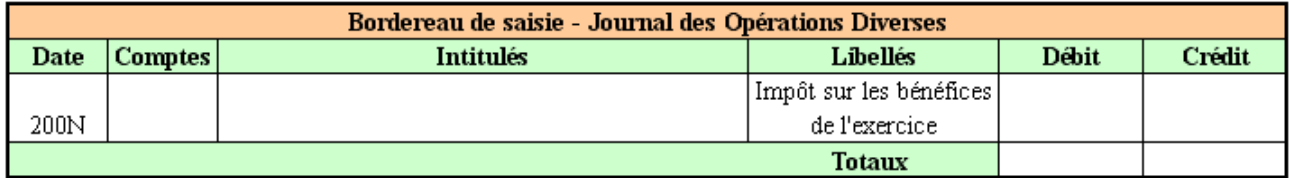

**Correction.** 

## **Travail 1.**

# **Résultat fiscal = Résultat comptable - Déductions extra-comptables + Réintégrations 480 000,00 €** = 450 000,00 - 20 000,00 + 50 000,00

#### **Travail 2.**

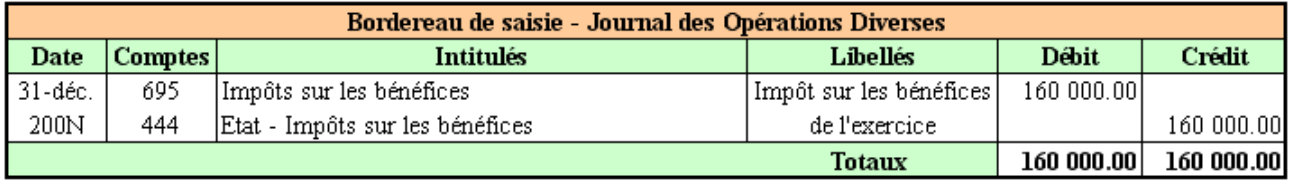

### **Impôt sur les bénéfices (IS) = Résultat fiscal x Taux de l'IS**

**160 000,00 € = 480 000,00 x 33 1/3 %** 

**Travail 3.** 

### **Résultat net = Résultat comptable - Impôts sur les bénéfices (IS)**

**290 000,00 €** = 450 000,00 - 160 000,00

#### **Remarque :**

L'impôt sur les sociétés (IS) et l'IFA ne sont pas des charges déductibles fiscalement et doivent faire l'objet d'une réintégration (DGI - Tableau 9 - Imprimé n° 2058 AN).

### **Chapitre 3. AFFECTATION DU RESULTAT.**

#### **3.1. Entreprises individuelles et sociétés de personnes.**

Dans les entreprises individuelles, à la réouverture des comptes de l'exercice comptable suivant, le *résultat bénéficiaire* de l'exercice précédent doit être affecté par virement, selon les décisions du ou des dirigeants :

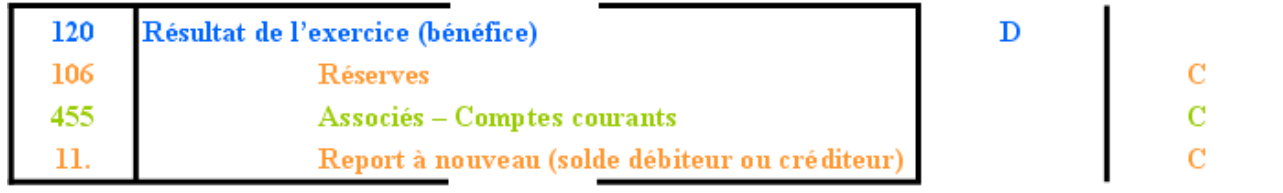

En cas de *résultat déficitaire*, négatif ou perte comptable, le virement est effectué :

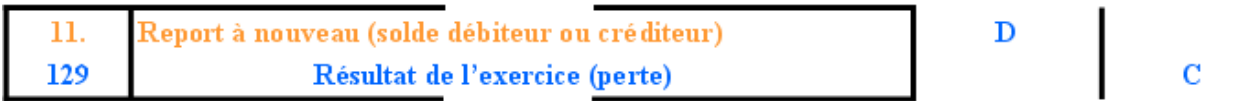

### **3.2. Sociétés de capitaux.**

#### **3.2.1. Bénéfice distribuable.**

A l'ouverture des comptes au début de l'exercice comptable suivant, le résultat de l'exercice précédent se trouve dans le compte **12 - RESULTAT DE L'EXERCICE (N)** et doit faire l'objet d'une affectation.

C'est l'Assemblée Générale des actionnaires, réunie au début de l'année N +1qui décide de l'affectation du résultat de l'exercice comptable N.

L'affectation doit porter sur le **bénéfice distribuable** ou en instance d'affectation.

Il est obtenu à partir du résultat comptable net de l'exercice, après Impôt sur les Sociétés. Deux cas sont envisageables :

• *1er cas : report à nouveau antérieur créditeur* :

**Bénéfice net après IS de l'exercice N** 

**- Affectation en Réserve Légale** 

**+** 

**Report à nouveau créditeur de N-1** 

## **= BENEFICE DISTRIBUABLE au titre de l'exercice N**

• *2ème cas : report à nouveau antérieur débiteur (perte)* :

**Bénéfice net après IS de l'exercice N** 

**- Report à nouveau débiteur de N-1** 

**= Bénéfice en instance d'affectation** 

**- Affectation en Réserve Légale**

## **= BENEFICE DISTRIBUABLE au titre de l'exercice N**

### **3.2.2. Différentes affectations du bénéfice.**

L'Assemblée Générale Ordinaire des actionnaires de la société anonyme peut décider, selon les clauses des statuts, des affectations suivantes :

• Mise en Réserve Légale (1) pour augmenter les fonds propres. Cette mise en réserve légale est obligatoire à concurrence de *5 % (1/20ème) du résultat après déduction des pertes antérieures jusqu'à un montant maximum égal à 10 % (1/10ème) du capital social.*

Compte : **1061 Réserve Légale** (C).

• Mise en Réserves Statutaires prévues dans les statuts de la société.

Compte : **1063 Réserves Statutaires** (C).

• Dotation dans des Réserves Règlementées pour des raisons fiscales (en cas de Plus Values Nettes à Long Terme).

Compte : **1064 Réserves Règlementées** (C).

• Mise en Réserves Facultatives ou libres selon décision de l'Assemblée Générale.

Compte : **1068 Autres réserves** (C).

• Versement de dividendes aux actionnaires (qui bénéficient d'un avoir fiscal) :

- o premier dividende ou *intérêt statutaire* calculé à l'aide d'un taux fixé dans les statuts et calculé sur la valeur libérée des titres (avec prorata temporis éventuel).
- o second dividende ou *superdividende* éventuel décidé par l'Assemblée Générale.

Compte **457 Associés dividendes à payer** (C).

• Le solde non affecté : partie de bénéfice non distribué en raison d'arrondis de calcul et qui sera porté au compte **110 Report à Nouveau Créditeur** (C).

Le solde de ce compte d'attente s'ajoutera au bénéfice à répartir au cours de l'exercice suivant.

D'où l'écriture d'affectation du bénéfice de l'exercice N au cours de N + 1 :

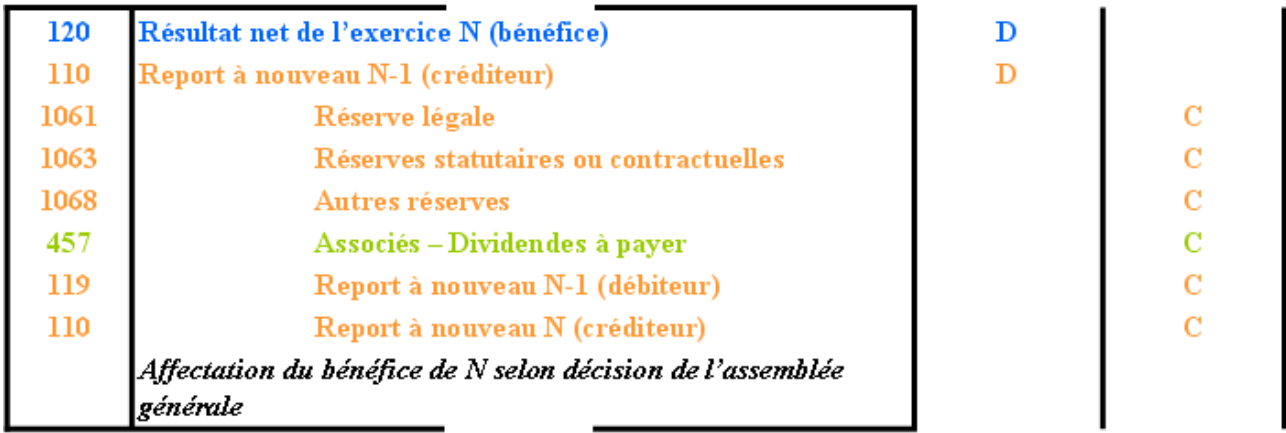

L'affectation du résultat de l'exercice précédent est détaillé dans le tableau 11 de la liasse fiscale imprimé 2058C.

#### **3.2.3. Affectation d'une perte.**

Une perte comptable (compte 129 Résultat débiteur) peut faire l'objet, en N+1 soit :

- d'une imputation sur les réserves existantes ou sur le capital social,
- d'un report à nouveau débiteur à imputer sur le bénéfice de l'exercice suivant.

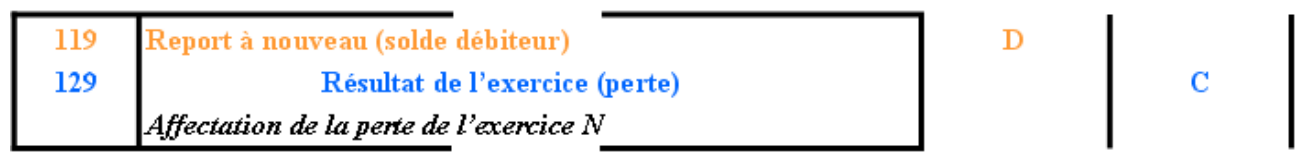

#### **EXEMPLE 02.**

#### **Enoncé et travail à faire.**

On vous communique les documents et annexes suivants concernant **une entreprise individuelle** :

- Document 1 : Extrait du bilan au 31 décembre N avant affectation du résultat de l'exercice (Perte).
- Document 2 : Extrait du bilan au 31 décembre N avant affectation du résultat de l'exercice (bénéfice).
- Annexe 1 : Bordereau de saisie Extrait du bilan.
- Annexe 2 : Bordereau de saisie Extrait du bilan.

**TRAVAIL A FAIRE : en utilisant les documents et annexe ci-dessus :** 

**1°) Au 01/01/200N+1, à partir de l'annexe 1, comptabiliser l'écriture d'affectation de la perte en report à nouveau et présenter un extrait du bilan après affectation de cette perte.** 

**2°) Au 01/01/200N+1, à partir de l'annexe 2, comptabiliser l'écriture d'affectation du bénéfice en réserves et présenter un extrait du bilan après affectation de ce bénéfice.** 

#### **Documents.**

#### **Document 1.**

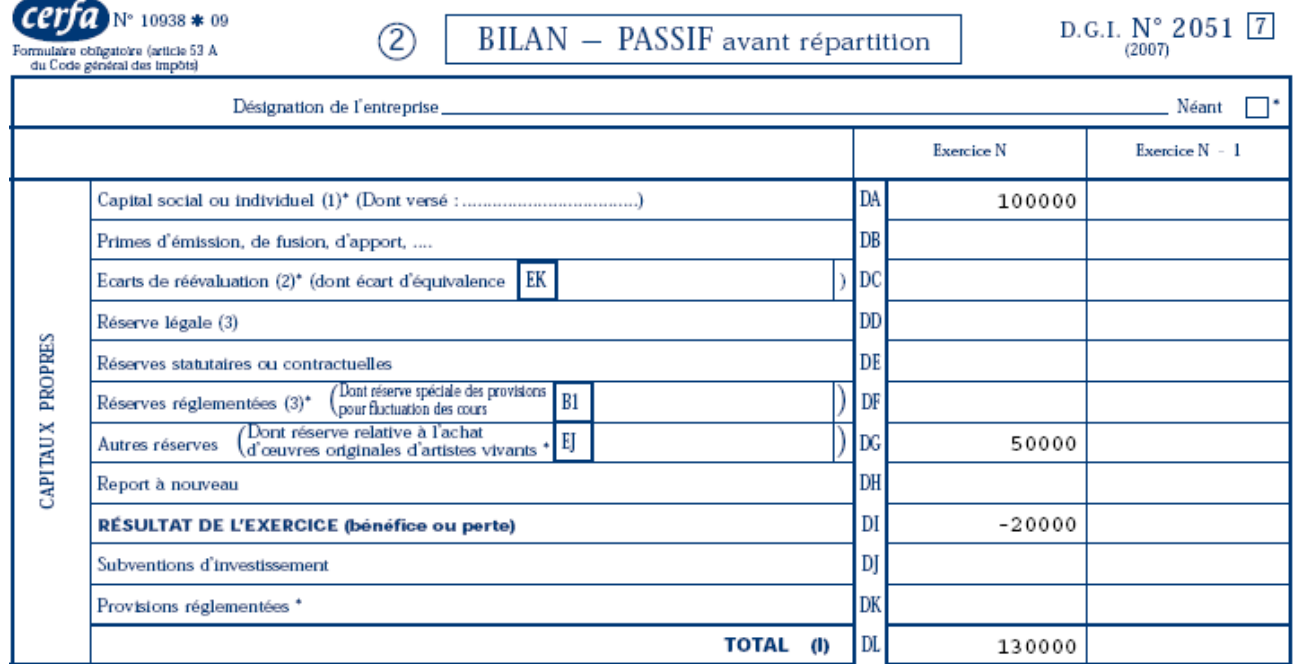

#### **Document 2.**

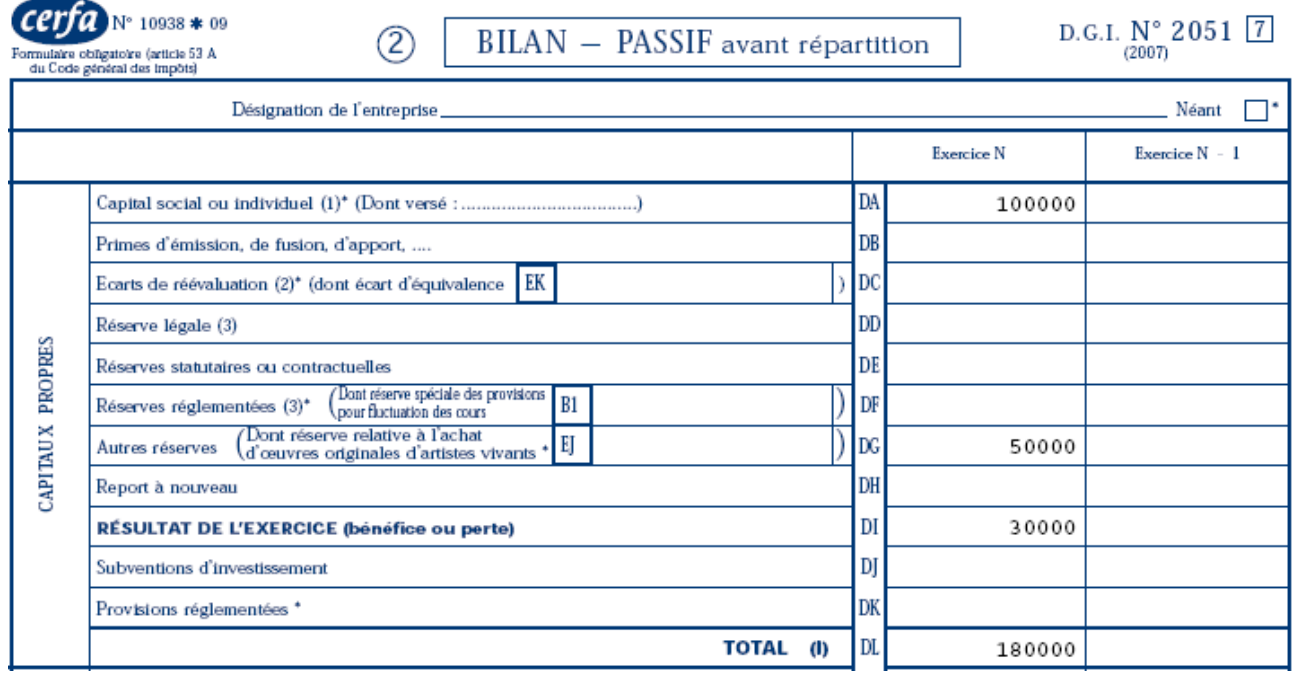

#### **Annexes.**

#### **Annexe 1.**

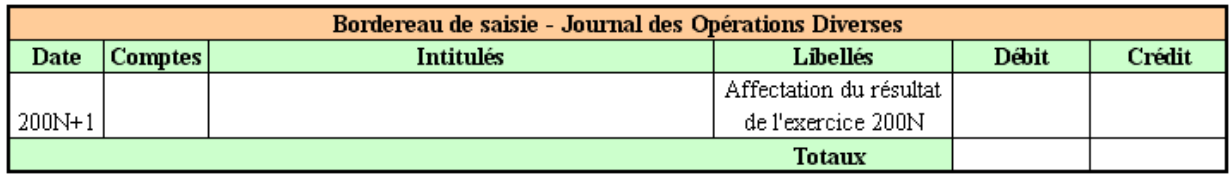

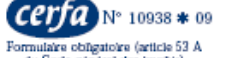

2 BILAN - PASSIF avant répartition

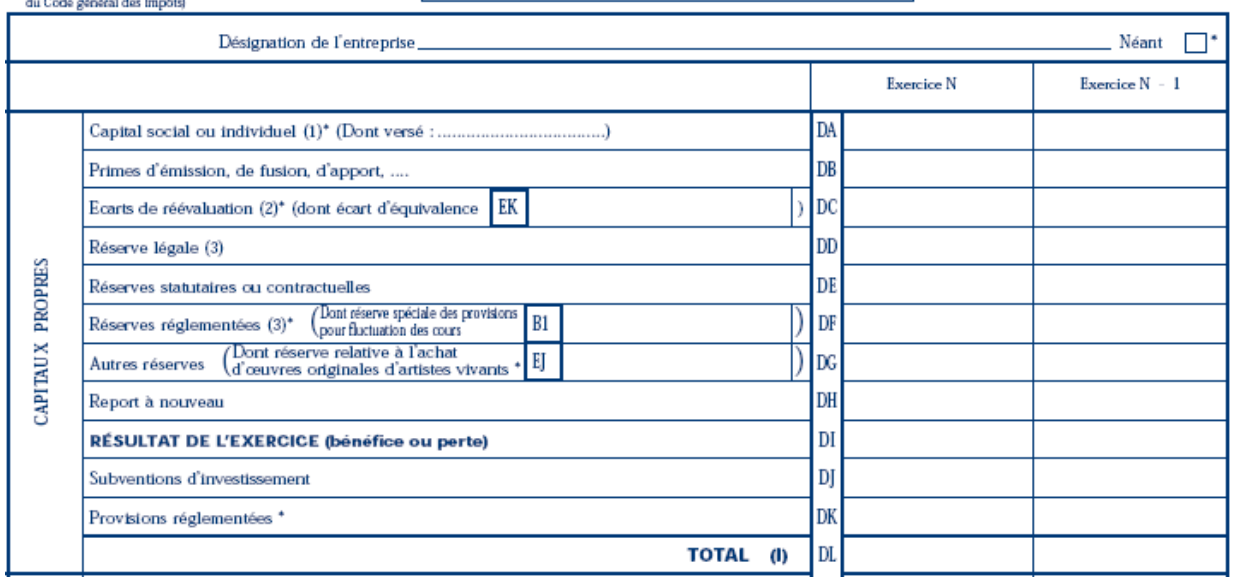

#### **Annexe 2.**

..

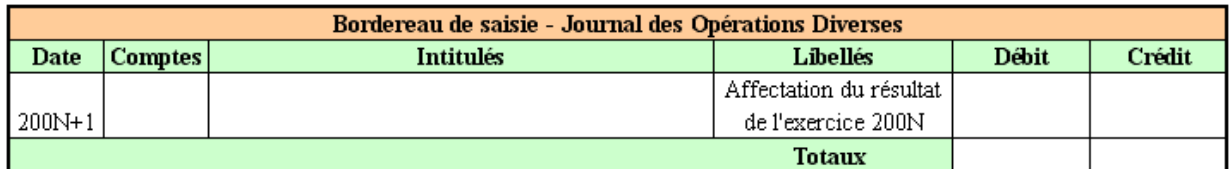

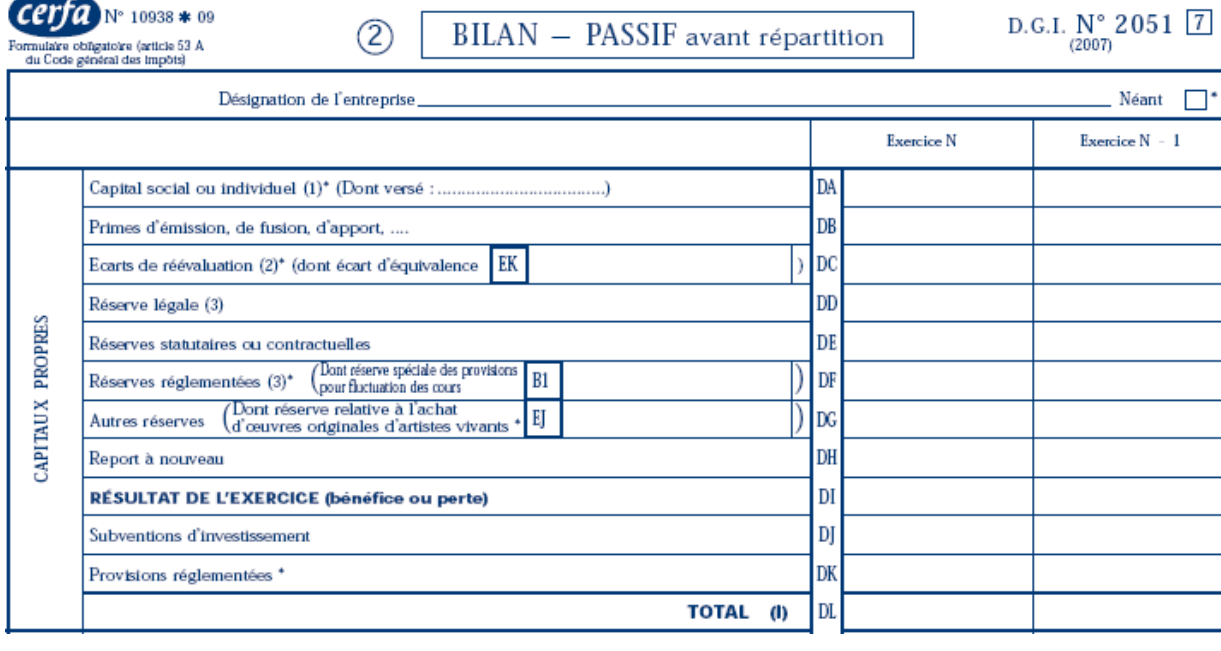

## **Correction.**

#### **Travail 1.**

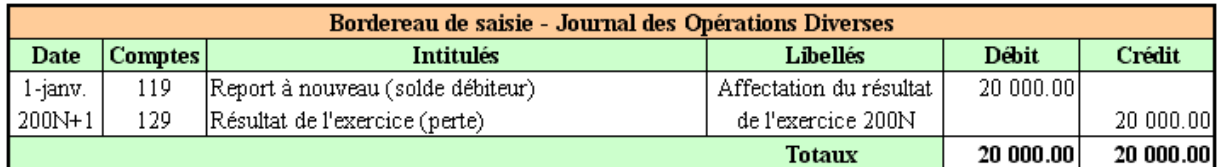

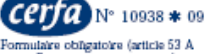

2 BILAN - PASSIF avant répartition

 ${\scriptstyle \mathrm{D.G.I.~N^{\circ}_{(2007)}}2051~\boxed{7}}$ 

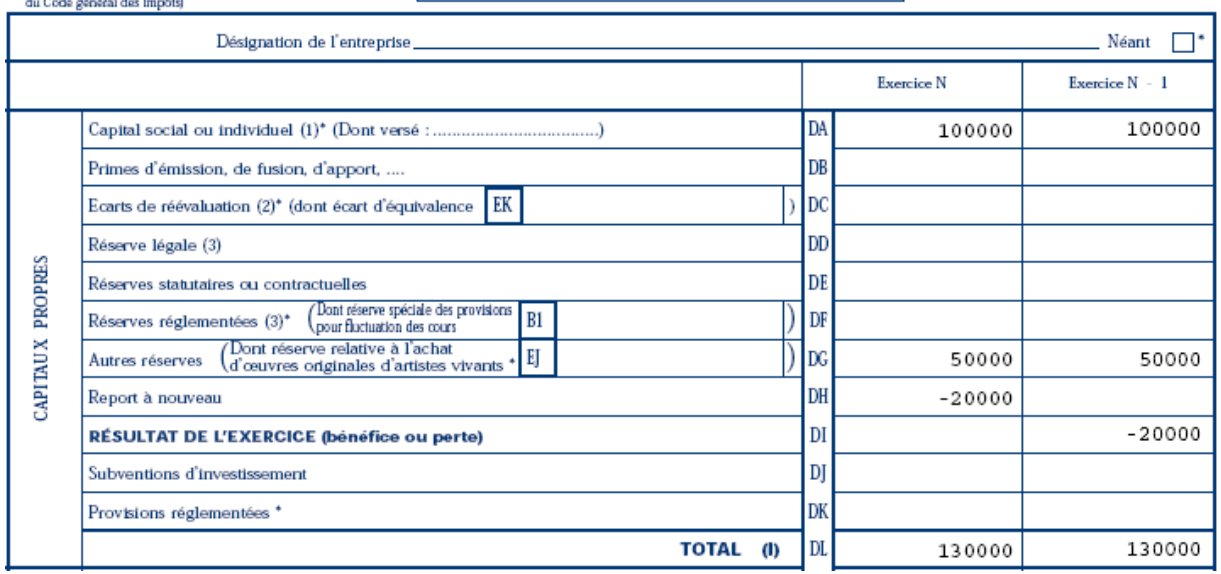

## **Travail 2.**

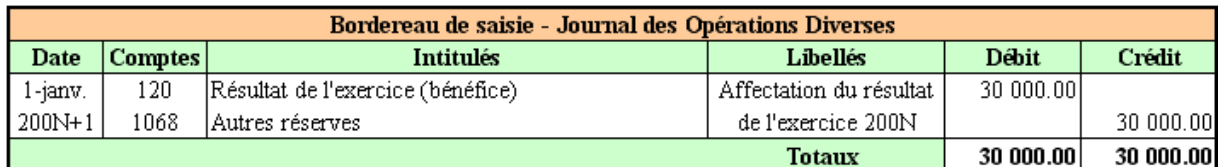

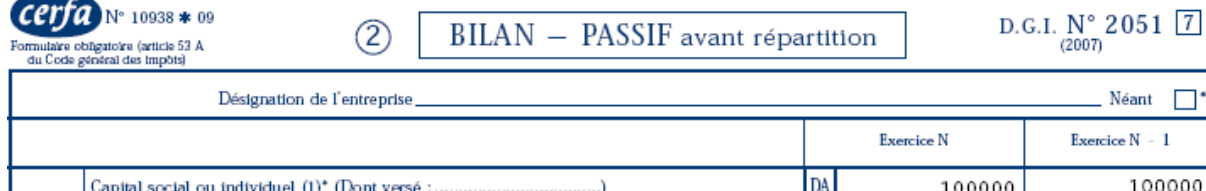

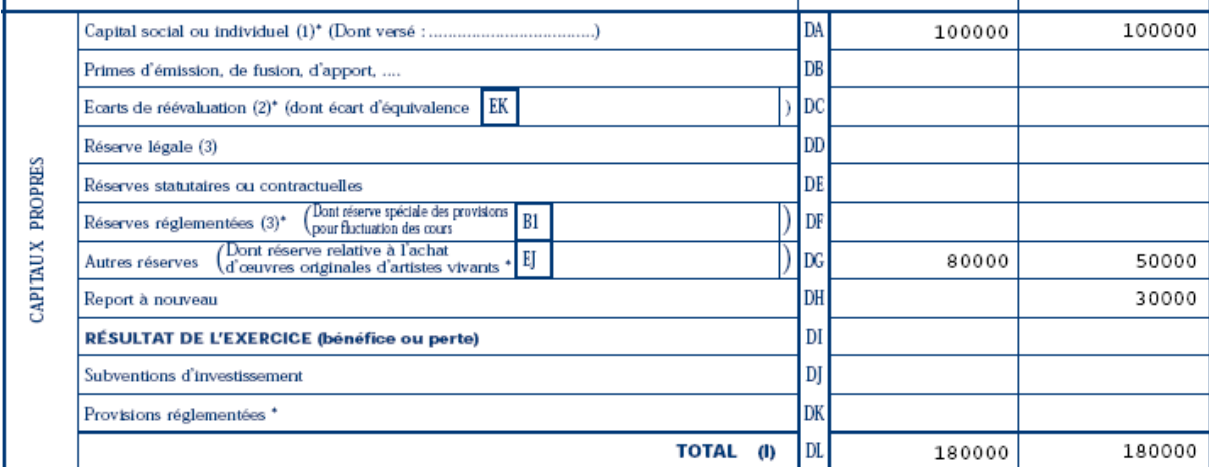

#### **EXEMPLE 03.**

#### **Enoncé et travail à faire.**

Le bilan d'une **société commerciale** fait apparaître les postes suivants au **31 décembre 200N** avant répartition du résultat :

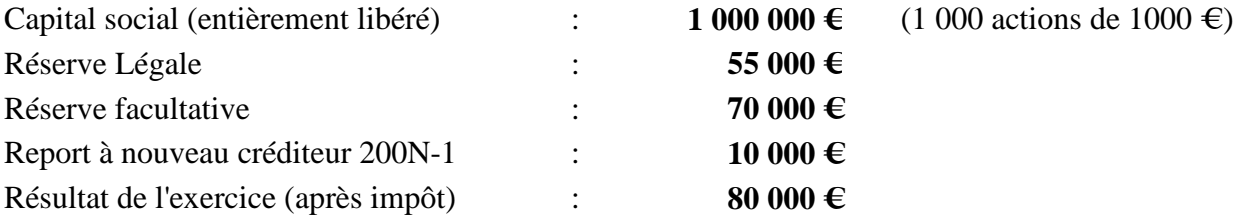

Il est décidé, lors de l'Assemblée Générale des actionnaires :

- de distribuer un **intérêt statutaire** de **10 € par action**,
- d'attribuer un **superdividende** de **6 € par action**,
- de doter la **Réserve Légale**,
- de porter **60 000 €** en **Réserve Facultative**,
- de porter le **solde** non affecté en **Report à Nouveau**.

**TRAVAIL A FAIRE : en utilisant les annexes ci-dessous :** 

- **Annexe 1 : Tableau d'affectation du résultat.**
- **Annexe 2 : Bordereau de saisie Journal des Opérations Diverses.**
- **Annexe 3 : Extrait du bilan (passif après répartition).**
- **1°) Présenter le tableau d'affectation du résultat.**
- **2°) Enregistrer l'écriture d'affectation du résultat.**
- **3°) Présenter l'extrait du bilan (passif) après répartition.**

**Annexes.** 

**Annexe 1.** 

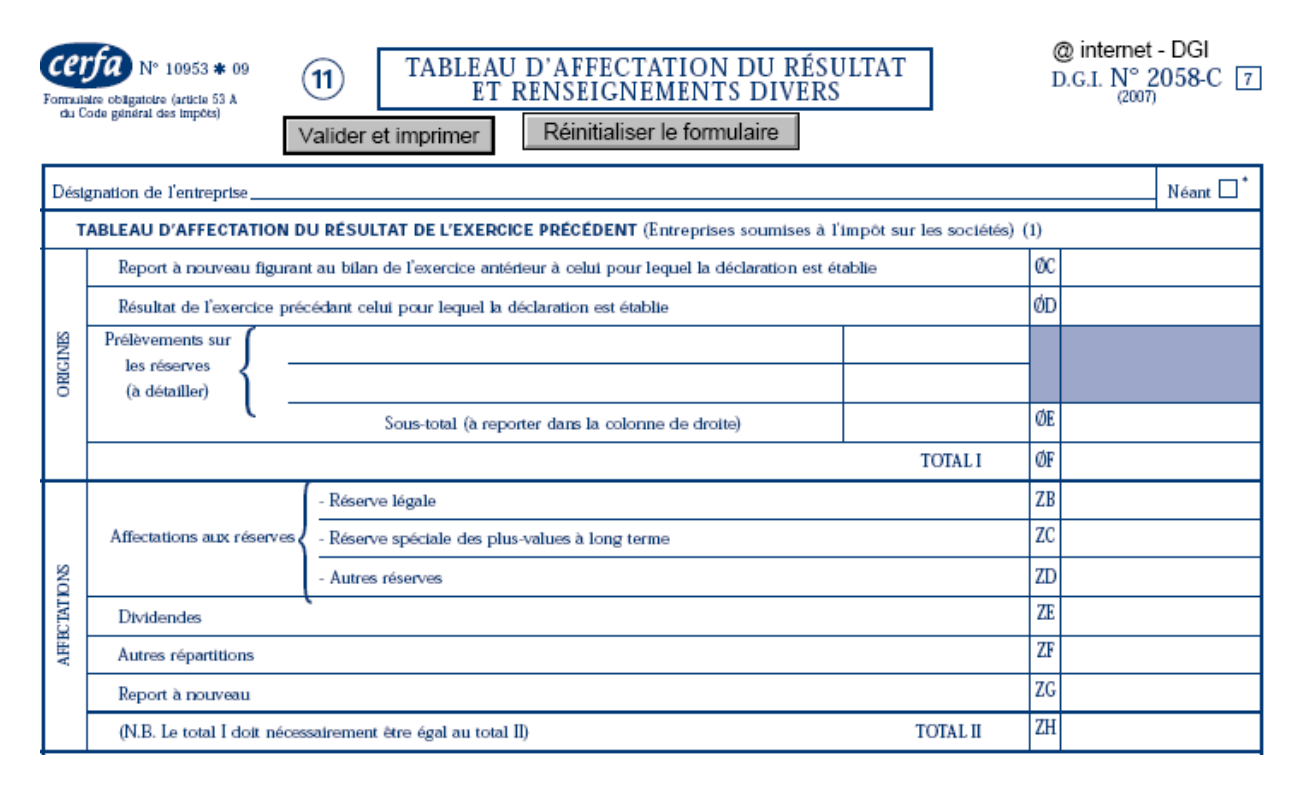

## **Annexe 2.**

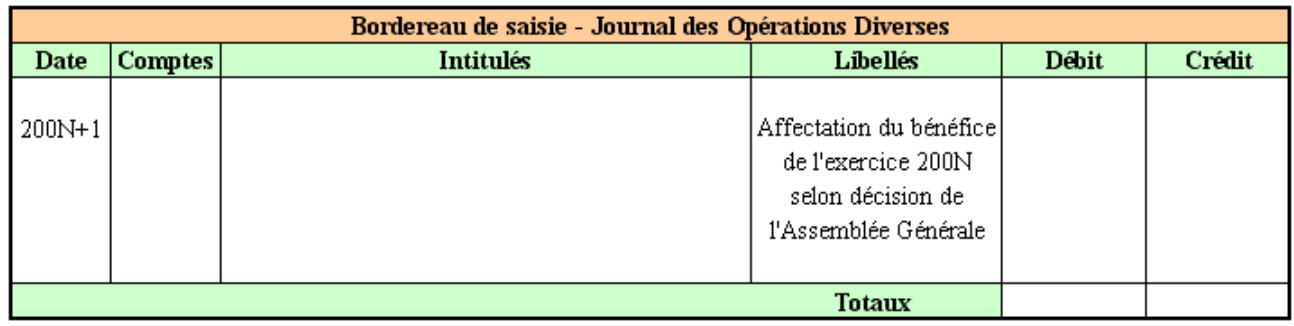

#### **Annexe 3.**

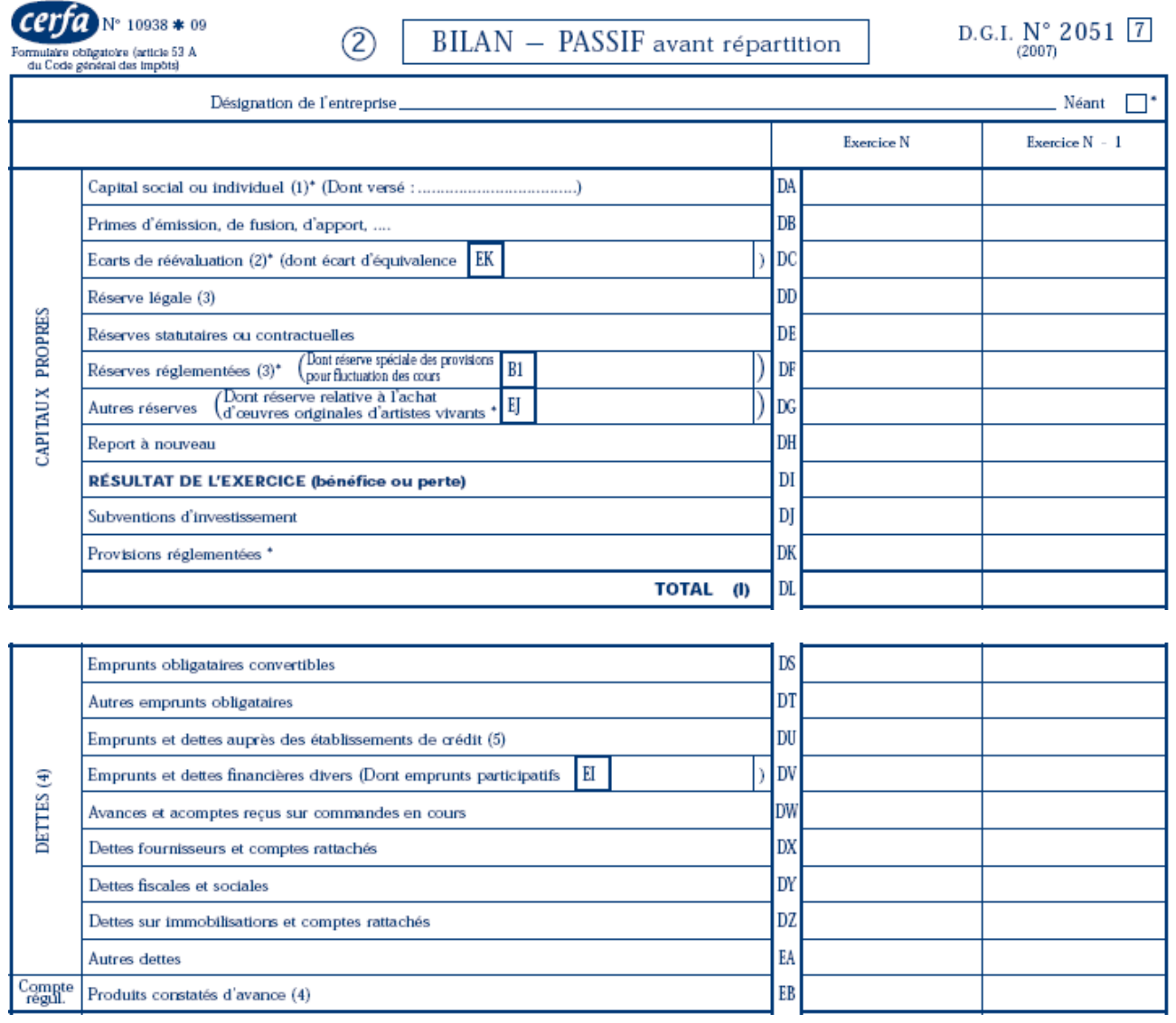

## **Correction.**

**Travail 1.** 

 $\left( \widehat{\mathbf{11}}\right)$ 

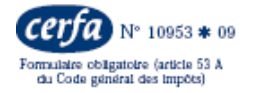

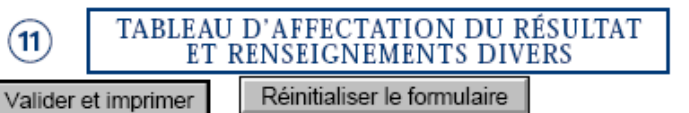

@ internet - DGI D.G.I.  $N_{(2007)}^{\circ}$  2058-C  $\boxed{7}$ 

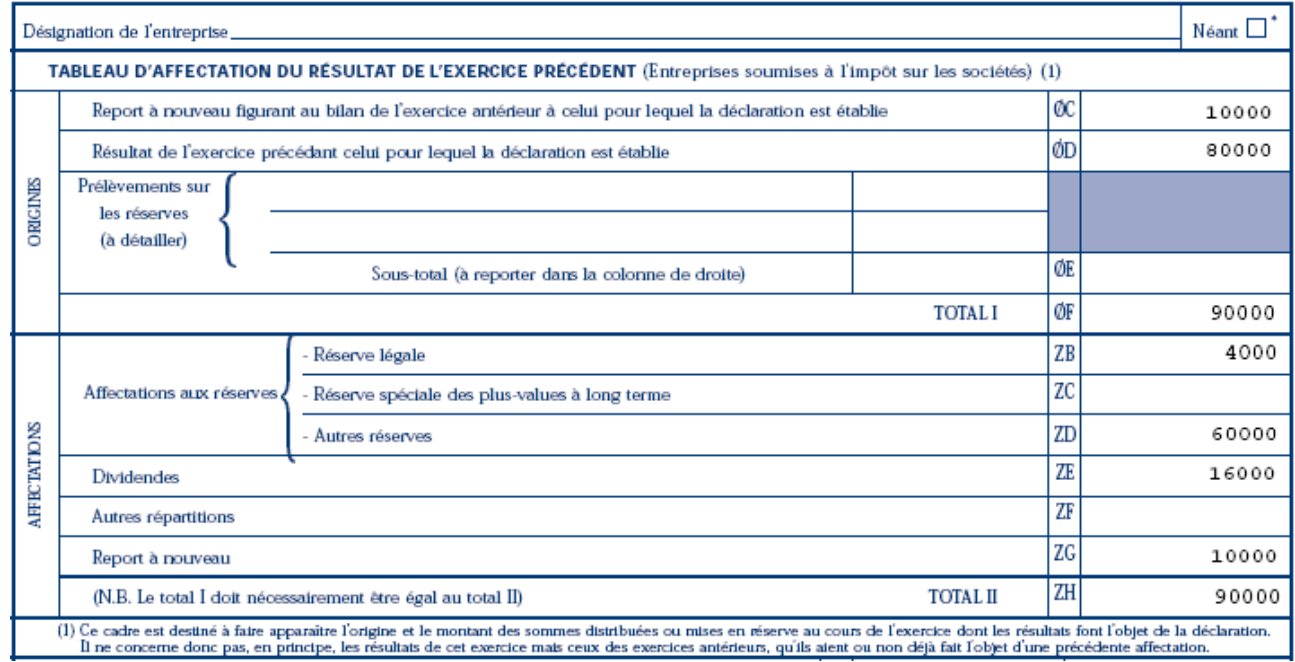

#### **Travail 2.**

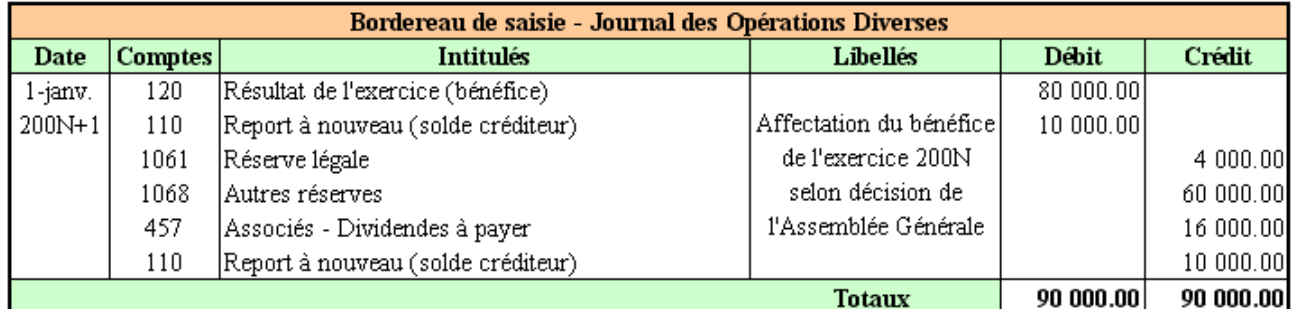

#### **Travail 3.**

#### **Explication des calculs :**

- Réserve légale : 55 000 + 4 000 = **59 000 €**.
- Autres réserves :  $70\,000 + 60\,000 = 130\,000 \in$

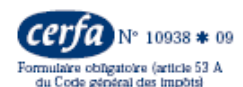

#### BILAN - PASSIF avant répartition  $(2)$

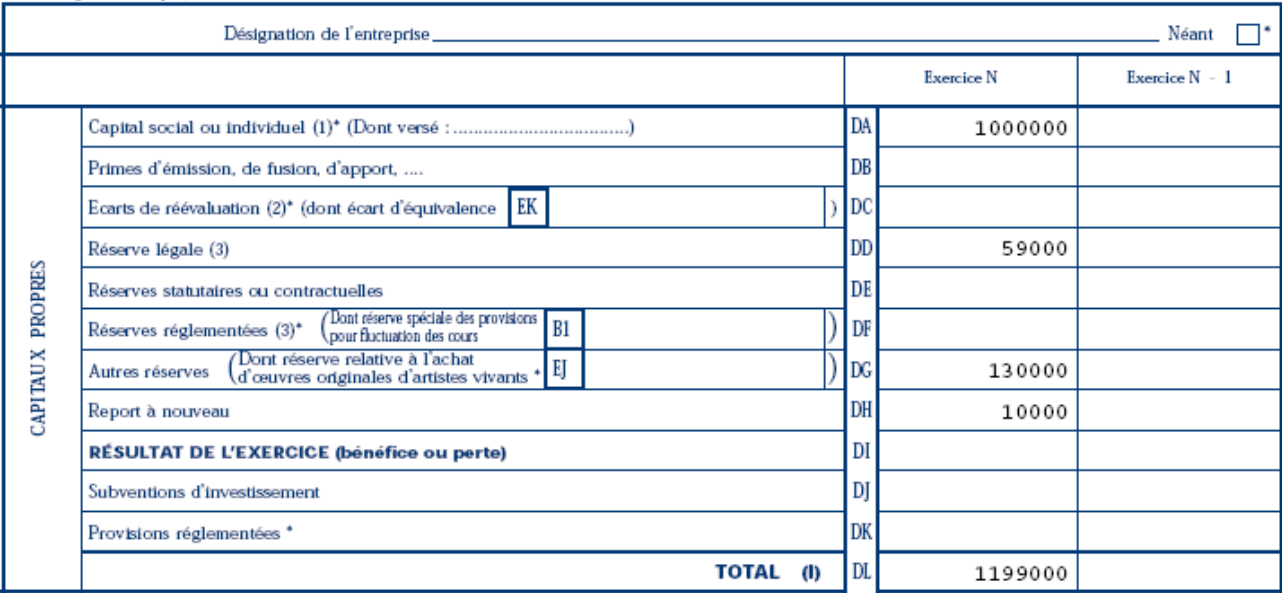

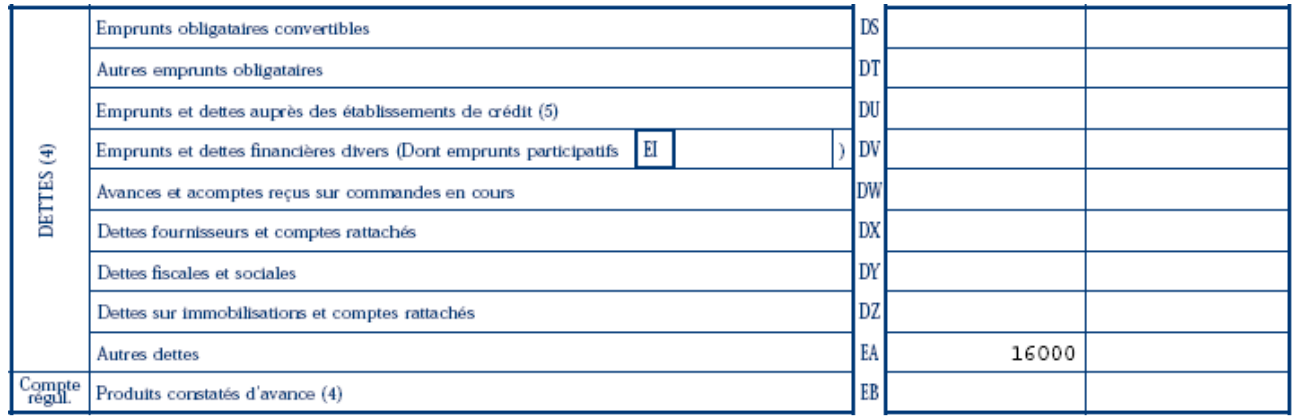

## **Chapitre 4. MODIFICATIONS DU CAPITAL.**

### **4.1. Entreprises individuelles et sociétés de personnes.**

Le capital initial, constitué lors de la création d'une entreprise individuelle est modifié par :

- les affectations des résultats des exercices,
- les augmentations et les diminutions de ressources propres,
- mais aussi par les apports temporaires réalisés par l'entrepreneur,
- et les retraits qu'il a effectués pendant l'exercice.

Ces apports personnels (versements en caisse, dépôts en banque, ...) et ces retraits (prélèvements en nature et/ou financiers, ...) sont enregistrés en cours d'exercice au compte :

#### **108 Compte de l'exploitant**

En fin d'exercice, le solde du compte 108 doit être viré au compte 101 Capital.

#### **4.2. Sociétés de capitaux.**

Lors de la création d'une société de capitaux, il faut constituer le capital social, composé d'actions d'une certaine valeur nominale.

Selon les possibilités financières ultérieures et les ressources nécessaires au développement de l'entreprise, il sera possible d'augmenter le capital social soit :

- par émission d'actions nouvelles, en contrepartie d'apports nouveaux,
- par incorporation de réserves et attribution d'actions gratuites aux anciens actionnaires.

Ces aspects sont traités dans le cadre d'un cours de comptabilité des sociétés ou de comptabilité approfondie.

#### **EXEMPLE 04.**

#### **Enoncé et travail à faire.**

Au 31 décembre 200N, avant inventaire, les extraits du bilan suivants d'une entreprise individuelle vous sont communiqués :

#### **CAS 1 : "Compte de l'exploitant débiteur" (retraits > apports) :**

- Capital : 150 000,00  $\in$ ,
- Compte de l'exploitant :  $-10000,00 \in$ .

#### **CAS 2 : "Compte de l'exploitant créditeur" (retraits < apports) :**

- Capital : 150 000,00  $\in$ ,
- Compte de l'exploitant :  $+ 15000000 \in$ .

#### **TRAVAIL A FAIRE : en utilisant les documents et annexe ci-dessous :**

- **Annexe 1 : Bordereaux de saisie Journal des Opérations Diverses.**
- **Annexe 2 : Extraits des bilans au 31 décembre 200N après inventaire.**
- **1°) Présenter les écritures de régularisation nécessaires dans ces deux situations.**
- **2°) Présenter les extraits du bilan correspondant à ces deux situations.**

**Annexes.** 

**Annexe 1.** 

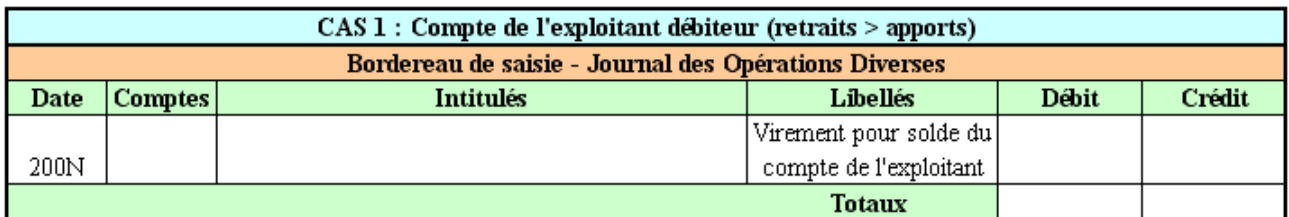

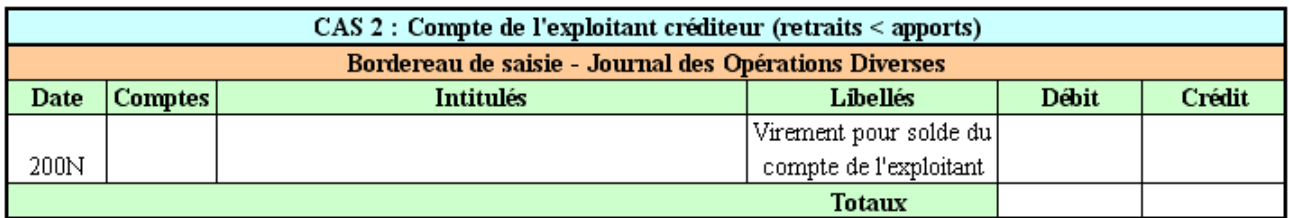

#### **Annexe 2.**

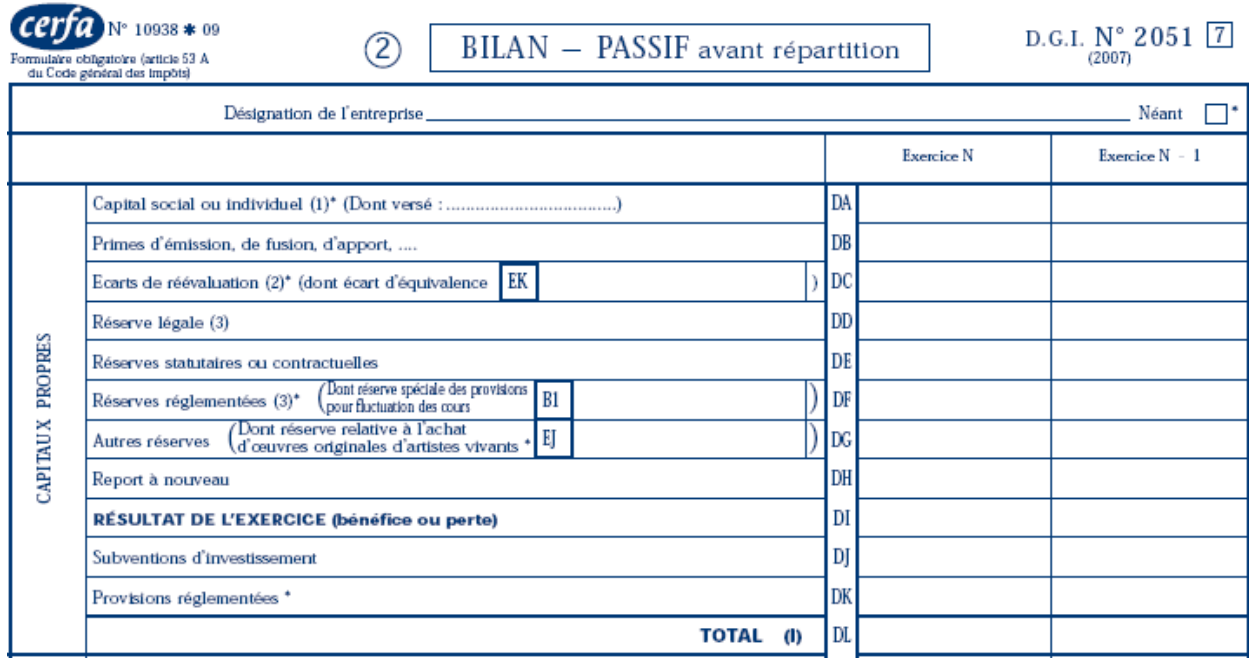

## **CAS 1 : Compte de l'exploitant débiteur**

# **CAS 2 : Compte de l'exploitant créditeur**

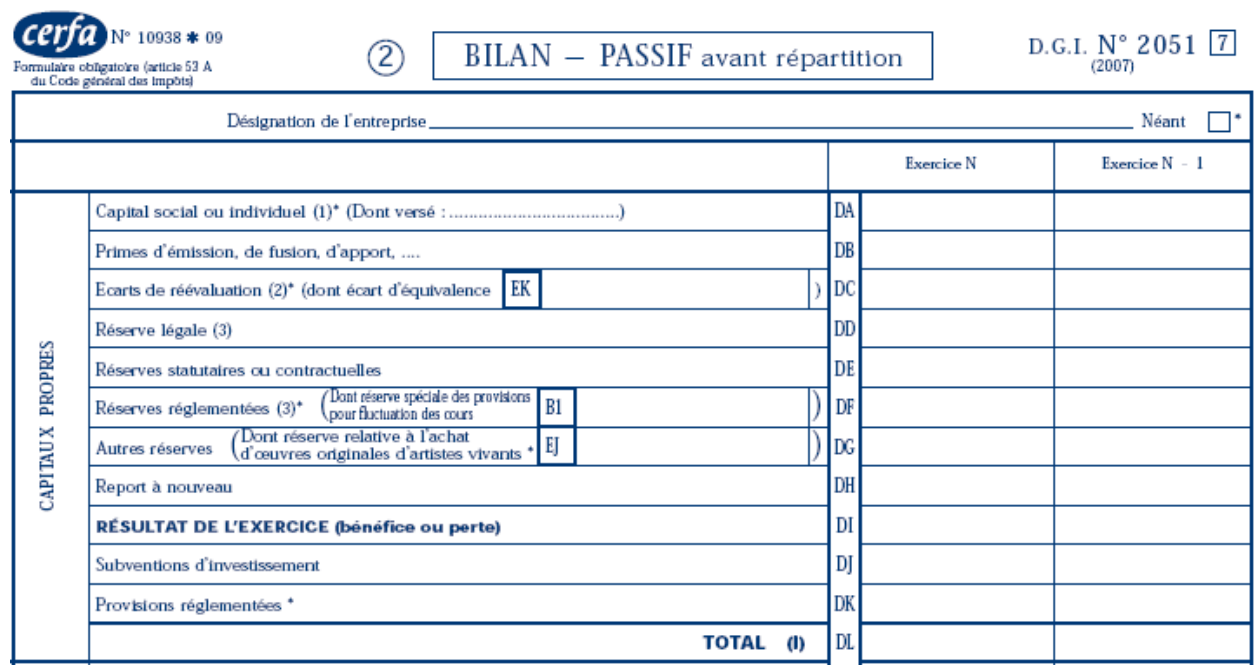

## **Correction.**

**Travail 1.** 

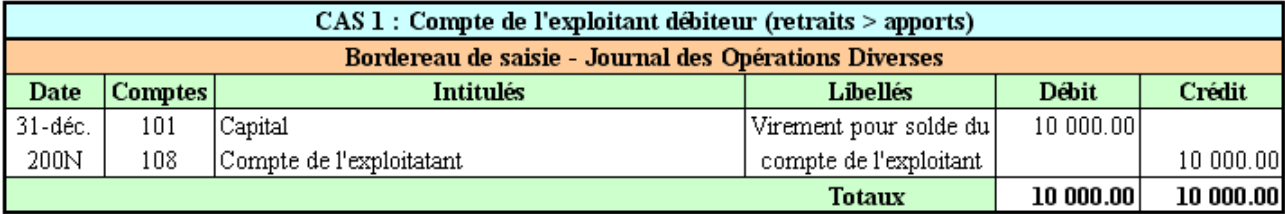

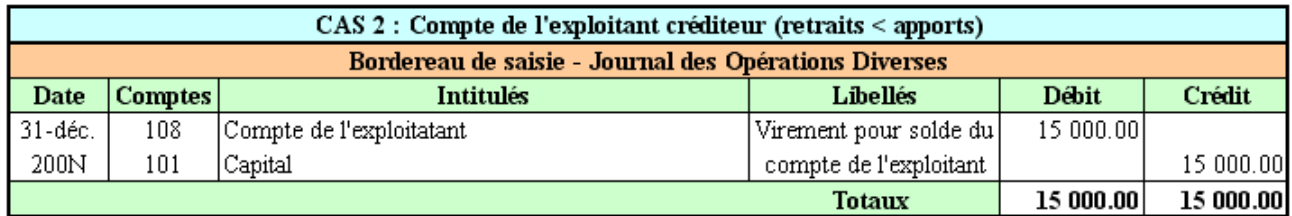

## **Travail 2.**

 $\overline{\phantom{a}}$ 

# **CAS 1 : Compte de l'exploitant débiteur**

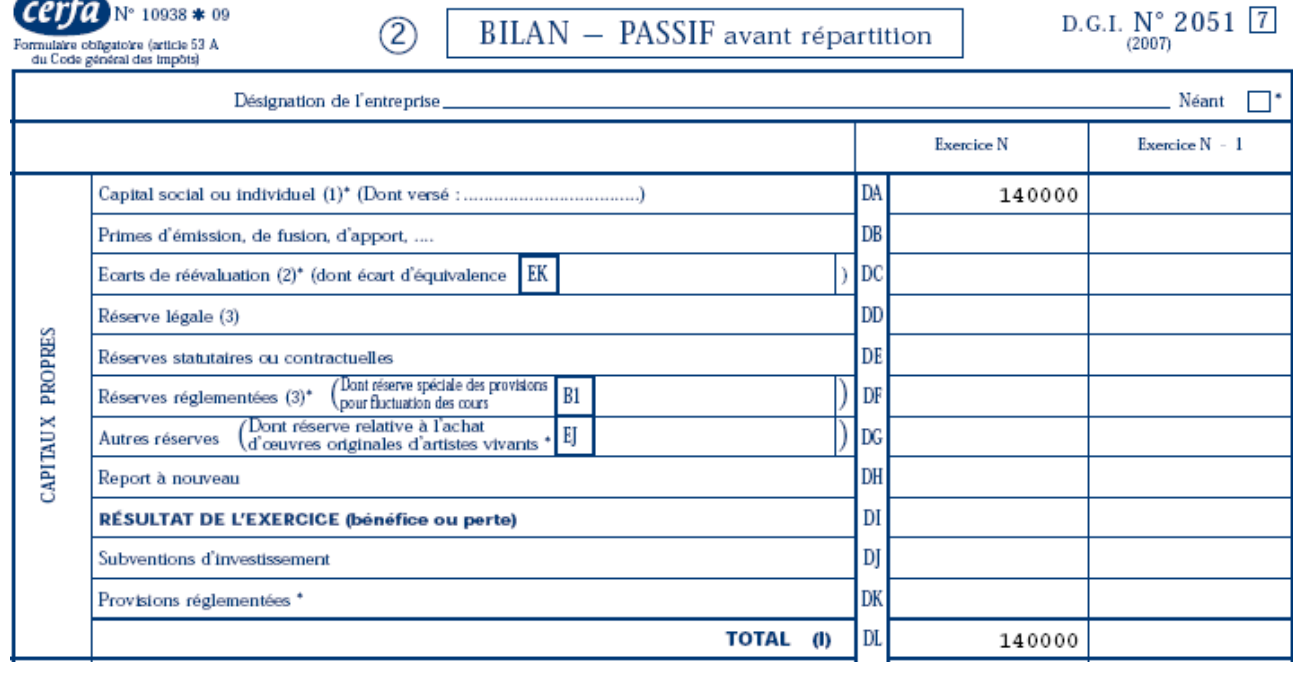

## **CAS 2 : Compte de l'exploitant créditeur**

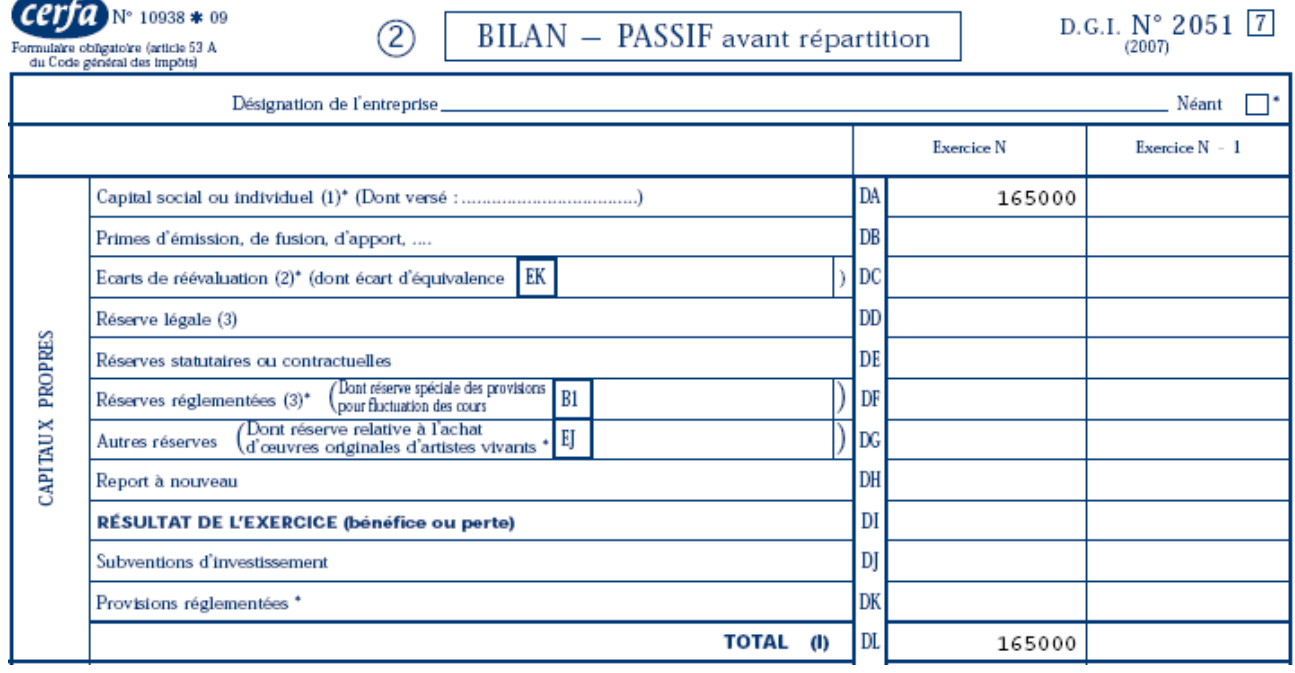

**Chapitre 5. SYNTHESE.** 

#### **AFFECTATION DES RESULTATS**

## **ORIGINE :**

- **Report à nouveau antérieur (N-1),**
- **Résultat de l'exercice (N).**

#### **AFFECTATION** :

- **en réserve légale,**
- **en réserve facultative,**
- **en dividendes à distribuer (en N+1),**
- **en report à nouveau (N).**